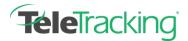

## **TELEBOT**

## WHAT IS TELEBOT?

TeleTracking is expanding its support offerings. This includes a new artificial intelligence (AI) chatbot accessible directly from the Portal. TeleBot allows you to search for articles and content on your own, chat with a robot for commonly asked questions, and/or chat with a Client Support Engineer for more complex involved questions.

### WHY USE TELEBOT?

- Quick Response:
  - You don't need to wait in the call queue when asking a simple question. TeleBot can respond immediately which means less waiting
- Accessibility:
  - Start a chat by simply clicking the icon in the bottom right-hand corner of the screen.
  - Start a conversation anytime and respond when it's convenient for you! 0
- Automatic Identification:
  - TeleBot automatically recognizes you! (name, e-mail, location, browser, etc.)
- The more you interact with it the better it gets!
  - We learn from each interaction. This means the more you use TeleBot the smarter it becomes!

### **HOW TO USE TELEBOT?**

Asking TeleBot for help is a simple user-friendly process accessible from within the PORTAL. Simply click the TeleBot icon in the bottom righthand corner of the screen to start a chat and/or search for content.

Upon first use of TeleBot, you will be asked to accept our TERMS AND CONDITIONS. By accepting, you agree not to share PHI in any form during a chat. While you are required to accept the terms and conditions just once, you may be reminded of them during a chat.

| ,                                                                                                   | PORTAL CMB No. 0990-04                                  | Are capital we/31/2024                      |            |                                                                              |                                                               |                                                               |                                            |                                                               | Gambatese · PONTRID IN TRAFFICION                             |
|----------------------------------------------------------------------------------------------------|---------------------------------------------------------|---------------------------------------------|------------|------------------------------------------------------------------------------|---------------------------------------------------------------|---------------------------------------------------------------|--------------------------------------------|---------------------------------------------------------------|---------------------------------------------------------------|
| Portal Usage For Yo                                                                                 | ur Facilities                                           |                                             |            |                                                                              |                                                               |                                                               |                                            |                                                               | CHANGE FACILITY VIEW                                          |
| Date Range: 4/21/2022                                                                               | 70 428/2022                                             | APPLY                                       |            |                                                                              |                                                               |                                                               |                                            |                                                               | Facility Type: All 🔹                                          |
| Portal usage                                                                                        |                                                         |                                             |            |                                                                              |                                                               |                                                               |                                            |                                                               |                                                               |
| APER. 20, 2022 The APER. 27, 2022<br>Compliance Compliance                                          |                                                         | med AMELIA, 2022 Turk AMELIA,<br>Compliance |            | AREA BALLO APPENDIA SAL SEAD San<br>Compliance Compliance                    |                                                               | APRA 22, 2022 Set                                             |                                            | APRIL 12, 2022 fri<br>Compliance                              | America 30, 2022 The<br>Compliance                            |
| 0%                                                                                                  |                                                         |                                             | 6          | 0%                                                                           | 0%                                                            | 0%                                                            |                                            | 0%                                                            | 0%                                                            |
| 0 / 4 Facilities reported today<br>4 Facilities Net Compliant                                       | 0 / 4 Facilities reported to<br>4 Facilities Net Compli |                                             |            | ities Not Compliant                                                          | 0.7.4 Facilities reported today<br>4 Facilities Not Compliant | 0.7.4 Facilities reported today<br>4 Facilities Not Compliant |                                            | 0 / 4 Pacilities reported today<br>4 Pacilities Not Compliant | 0.7.4 Facilities reported today<br>4 Facilities Not Compliant |
| "This preliminary compliance view is<br>determined by HHS/CMS and provid                            |                                                         |                                             |            | nce status displayed here is                                                 | s unofficial and advisory, and may no                         | represent the entirety i                                      | of the data subm                           | issions for a CMS CCN entity. Off                             | cial data reporting compliance is                             |
|                                                                                                    |                                                         | nment communications and pr                 | statforms. |                                                                              |                                                               |                                                               |                                            |                                                               |                                                               |
| adilities                                                                                           |                                                         |                                             | latforms.  |                                                                              |                                                               |                                                               |                                            |                                                               |                                                               |
| Name                                                                                                |                                                         | acility Type                                | lations.   | Address                                                                      |                                                               | State                                                         | Date                                       | ▼ Compliance                                                  |                                                               |
|                                                                                                    |                                                         |                                             | latforms.  | Address                                                                      |                                                               | State<br>Search                                               | Date<br>Search                             |                                                               |                                                               |
| Mame                                                                                                |                                                         | acility Type                                | lations.   |                                                                              | Pittsburgh PA, 15219                                          |                                                               |                                            | ▼ Compliance                                                  | AGO ENTRY                                                     |
| Name                                                                                                | ,                                                       | acility Type<br>Search                      | latforms.  | 123 Main Street,                                                             | Pittsburgh PA, 15219<br>Pittsburgh PA, 15219                  | Search                                                        | Search                                     | *Compliance<br>Search                                         | ADD DITRY<br>ADD DITRY                                        |
| Name<br>medical<br>Medical College Hospital                                                         | ,                                                       | facility Type<br>Search<br>Hospital         | latforms.  | 123 Main Street,<br>123 Main Street,                                         |                                                               | Search<br>PA                                                  | Search<br>04/28/22                         | Compliance Search No Entry                                    |                                                               |
| Name<br>medical<br>Medical College Hospital<br>Medical College Hospital<br>Medical College Hospital | 2<br>2<br>2<br>2                                        | Search<br>Hospital                          | latoma.    | 123 Main Street,<br>123 Main Street,<br>123 Main Street,                     | Pittsburgh PA, 15219                                          | PA<br>PA                                                      | Search<br>04/28/22<br>04/27/22             | Compliance Search No Entry No Entry                           | ADD ENTRY                                                     |
| Name<br>medical<br>Medical College Hospital<br>Medical College Hospital                             |                                                         | Search<br>Search<br>Aospital<br>Aospital    | lations.   | 123 Main Street,<br>123 Main Street,<br>123 Main Street,<br>123 Main Street, | Pittsburgh PA, 15219<br>Pittsburgh PA, 15219                  | PA<br>PA<br>PA<br>PA                                          | Search<br>04/28/22<br>04/27/22<br>04/26/22 | Compliance Search No Entry No Entry No Entry                  | ADD ENTRY<br>ADD ENTRY                                        |

#### ChatBot Terms and Conditions

Proper Use Policy for TeleTracking Chat Support

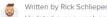

Updated over a week ago

Users of this chatbot service acknowledge and agree that it is not intended to be, and shall not be, used to transmit, share, distribute, or store protected health information ("PHI") as defined by the Health Insurance Portability and Accountability Act of 1996 (HIPAA) and/or the Health Information Technology for Economic and Clinical Health Act of 2009 (HITECH). TeleTracking Technologies, Inc., and its affiliates, expressly disclaim any and all liability arising out of, or relating in any way to, User's intentional or inadvertent disclosure of PHI via this chatbot service.

# **TELETRACKING REFERENCE GUIDE**

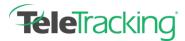

## WHEN TO USE TELEBOT?

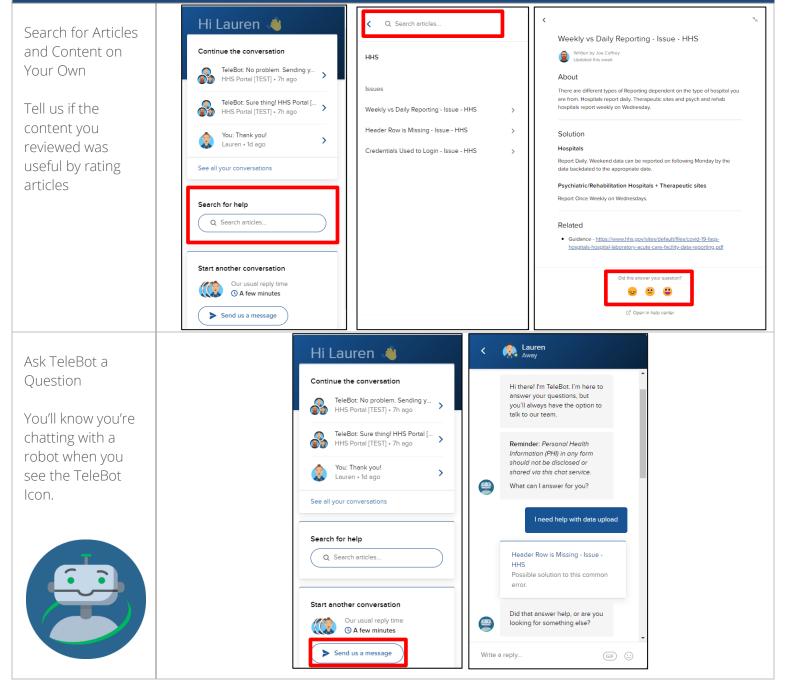

# **TELETRACKING REFERENCE GUIDE**

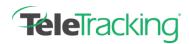

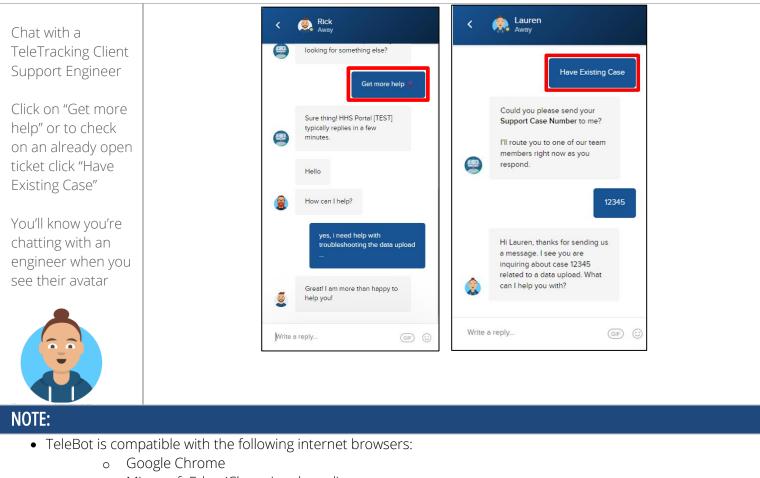

• Microsoft Edge (Chromium based)